## Cheatography

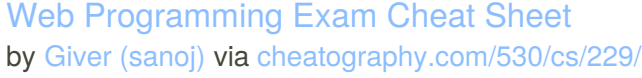

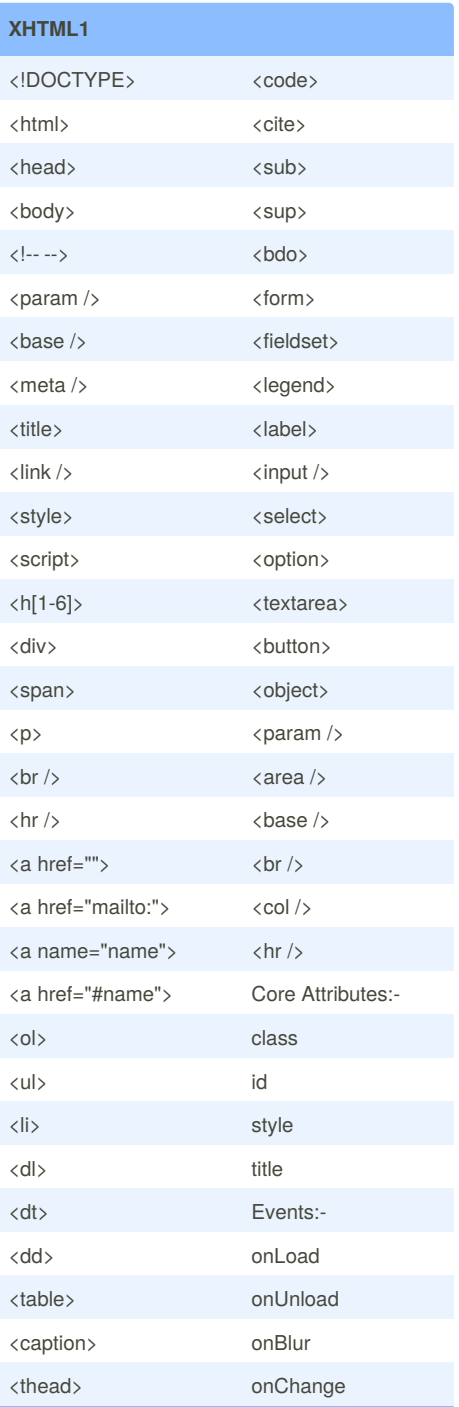

By **Giver** (sanoj)

[cheatography.com/sanoj/](http://www.cheatography.com/sanoj/)

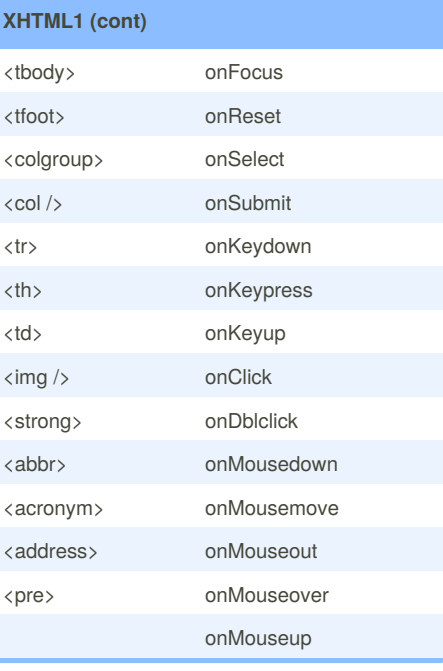

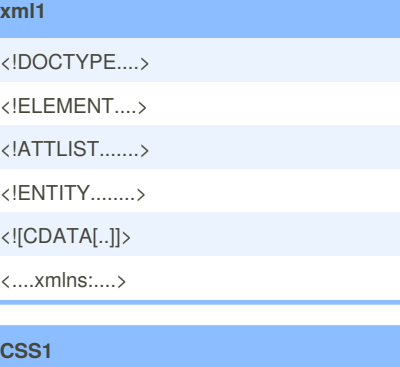

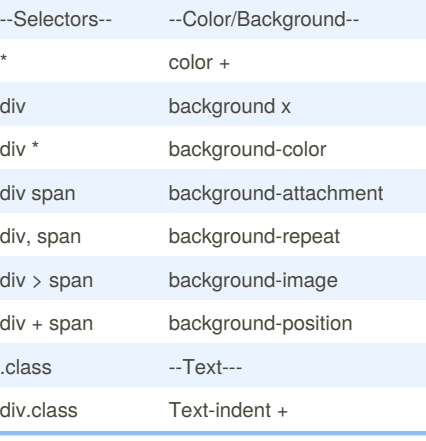

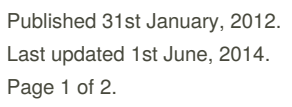

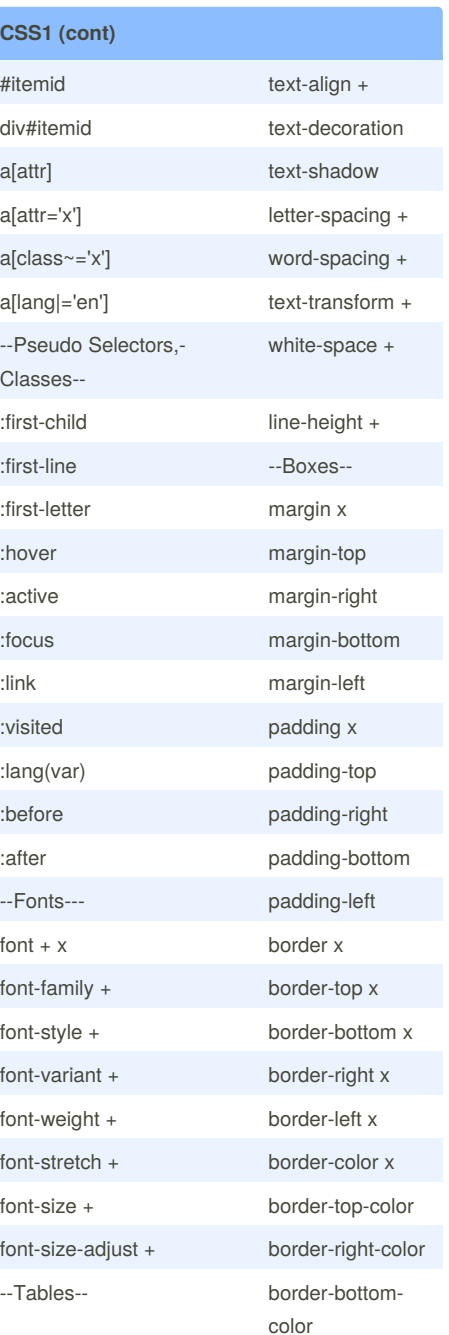

Sponsored by **CrosswordCheats.com** Learn to solve cryptic crosswords! <http://crosswordcheats.com>

## Cheatography

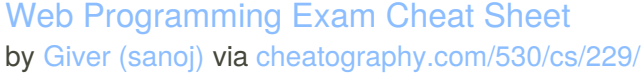

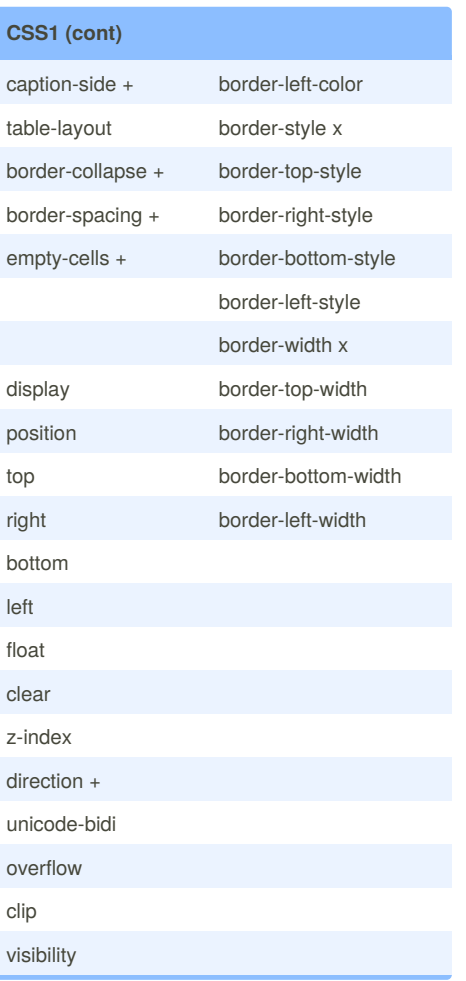

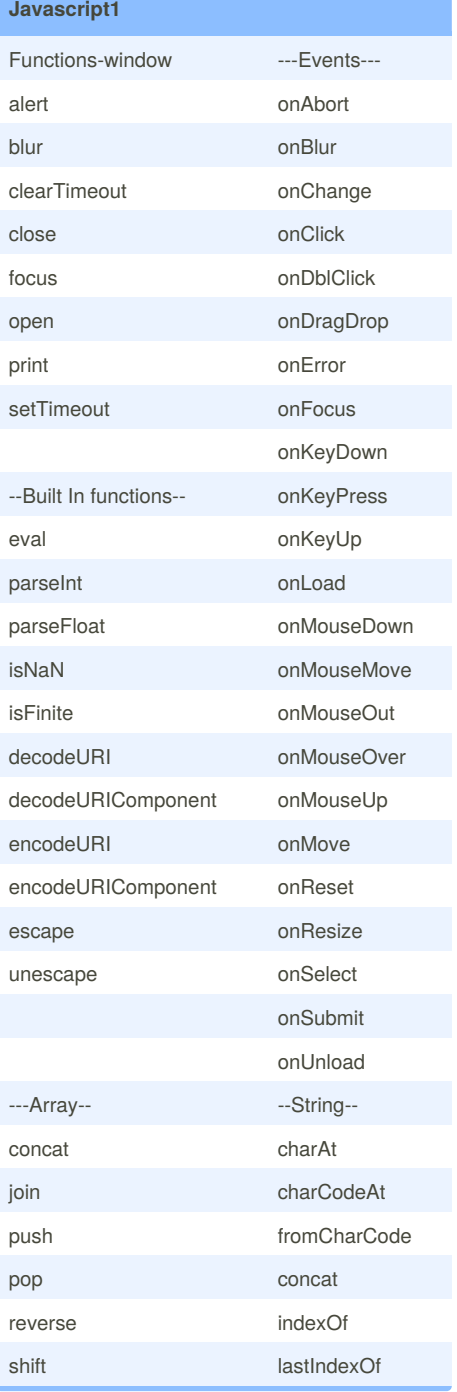

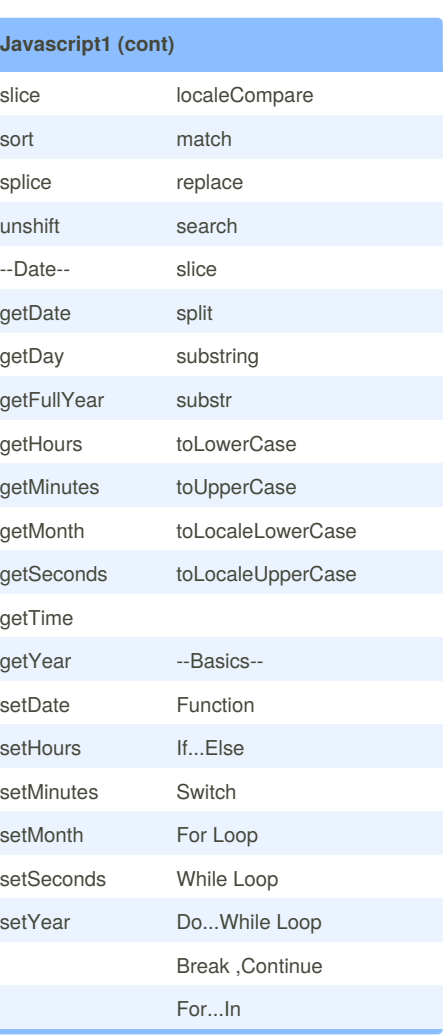

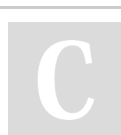

By **Giver** (sanoj) [cheatography.com/sanoj/](http://www.cheatography.com/sanoj/)

Published 31st January, 2012. Last updated 1st June, 2014. Page 2 of 2.

Sponsored by **CrosswordCheats.com**

Learn to solve cryptic crosswords! <http://crosswordcheats.com>